# **Liikkuva-projekti**

### **Järjestelmätestaussuunnitelma**

Joel Kivelä Versio 1.1.0 27.5.2014

## **1. Johdanto**

Suunnitelma kuvaa sovellusprojekti Liikkuvan kehittämän konenäköpohjaisen liikemäärämittarisovelluksen käyttöliittymän järjestelmätestauksessa systemaattisesti suoritettavat testitapaukset. Sovelluksen vaatimusmäärittelyssä [1] listatut toteutetut toiminnalliset vaatimukset sekä kattavaan testaukseen [2] sisältyvät muut ominaisuudet käydään testitapauksissa läpi. Lisäksi etsitään ominaisuuksista ongelmakohtia mahdollisilla poikkeustiloilla, virhesyötteillä tai sovelluksen lataamien tiedostojen puuttumisella.

Testauskerrat tulisi suorittaa tuotantoympäristössä, mikäli se on mahdollista. Sovellus läpäisee järjestelmätestauksen, jos kaikki testitapaukset suoritetaan onnistuneesti.

Testaustakertoja suoritetaan kaksi: ensimmäinen Windows 7 -järjestelmällä ja toinen Linux-pohjaisella järjestelmällä (Vaatimukset 6.1.1 ja 6.1.2). Molemmilla testauskerroilla pyritään käyttämään sovellusta varten asennettua kiinteää IP-kamerajärjestelmää, mutta käytön estyessä kamerajärjestelmä korvataan useilla erilaisilla USB-kameroilla. Molemmilla testauskerroilla testataan myös MPEG-4- ja MJPEGmuotoisia projektiryhmälle toimitettuja videotiedostoja. Testitapaukset ovat helposti uudelleentoistettavia. Testausympäristöt esitetään tarkemmin testausraporteissa.

Testauskerroista laaditaan testausraportit, joissa ongelmakohtiin tai virhetiloihin johtaneet testaustapaukset taulukoidaan tarkasti. Testitapauksista kirjataan ylös sovellukselle annettu syöte tai vikatilaan johtanut toiminta. Kirjataan myös sovelluksen esittämä virheellinen tulos, virheilmoitus tai mahdollinen käyttöjärjestelmän esittämä kaatumisilmoitus.

# **2. Testitapausten määrittely**

#### 2.1 Toiminnalliset testattavat vaatimukset

Sovellukselle suoritetaan syöte- ja tulostestaus kaikkien vaatimusmäärittelyn toteutettujen ominaisuuksien tapauksissa. Kussakin tapauksessa testataan, kuinka sovellus reagoi oikean- ja vääränmuotoisiin syötteisiin.

#### 2.2 Ei-toiminnalliset testitapaustyypit

**Yhteensopivuustestauksella** varmistetaan, että sovellus toimii testausympäristössä. Tämä koskee sovelluksen ajamista, videotiedostojen avaamista ja purkamista sovellukseen sekä käytettävien kameroiden toimintaa.

**Suorituskykytestauksella** varmistetaan, että sovellus selviää vaatimusmäärittelyssä asetetuista suorituskykyä vaativista ominaisuuksista. Lisäksi voidaan mahdollisesti suorittaa voluumitestaus, jossa sovellusta kuormitetaan valtavalla datamäärällä, esimerkiksi äärimmäisen korkealaatuisella videokuvalla tai huomattavan monella videolähteellä.

**Vikasietoisuustestauksella** testataan, kuinka hyvin sovellus toipuu poikkeustilanteista.

### **3. Testattavat ominaisuudet**

#### 3.1 Yleiset asetukset

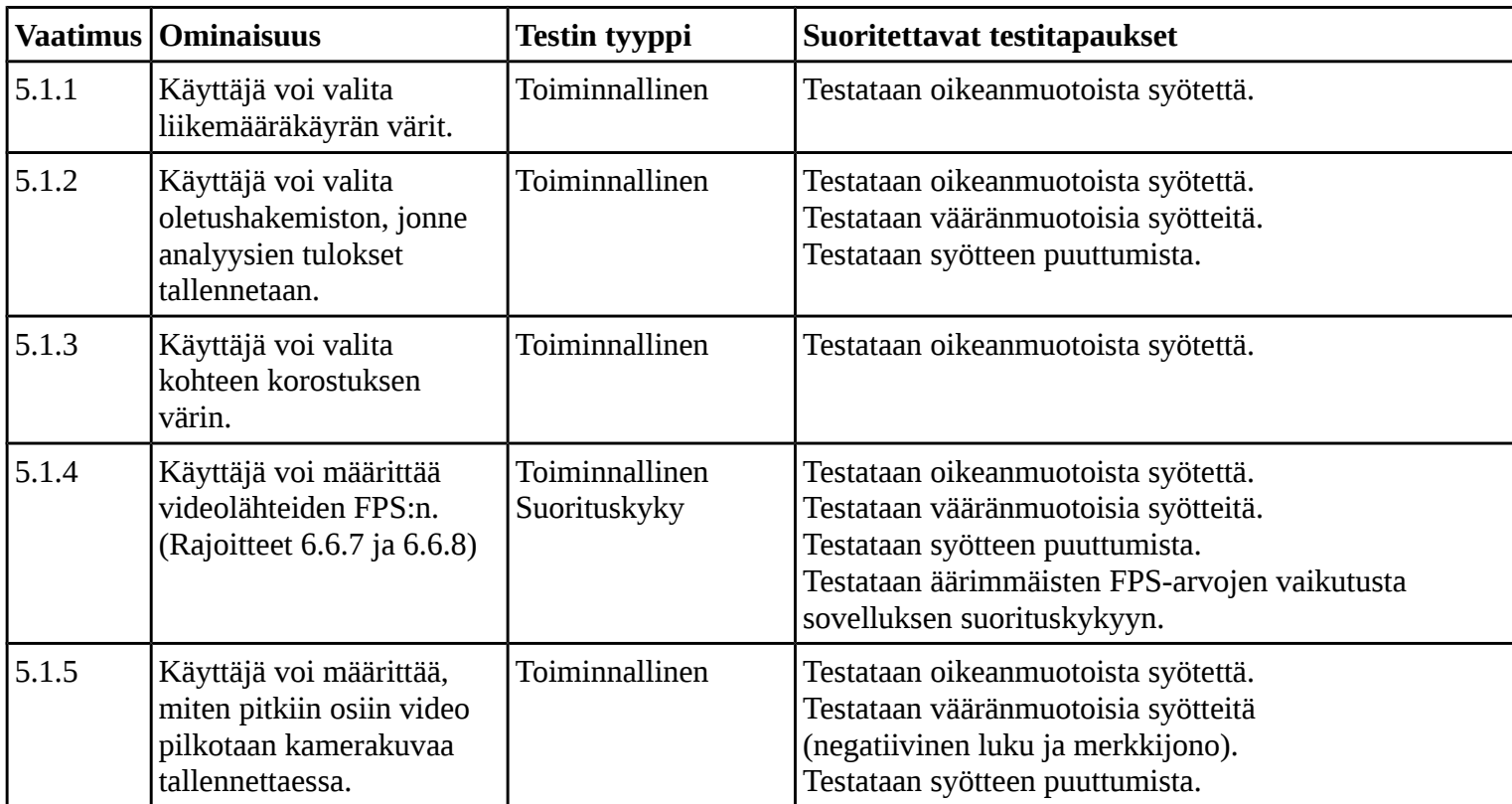

### 3.2 Aiemman mittauksen käsittely

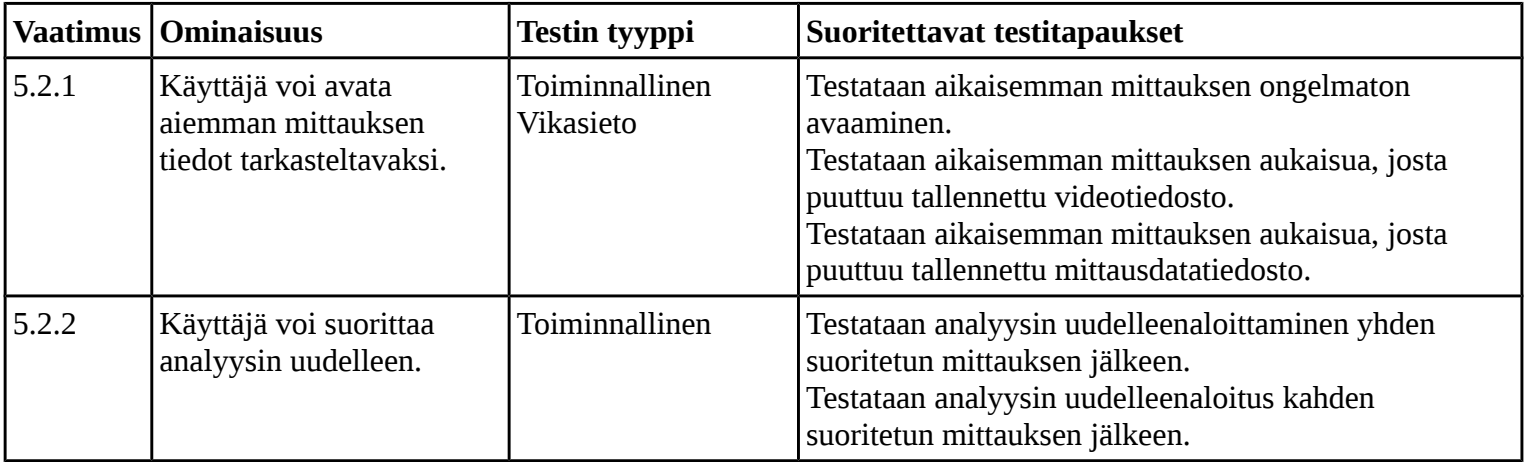

## 3.3 Videolähteiden käsittely

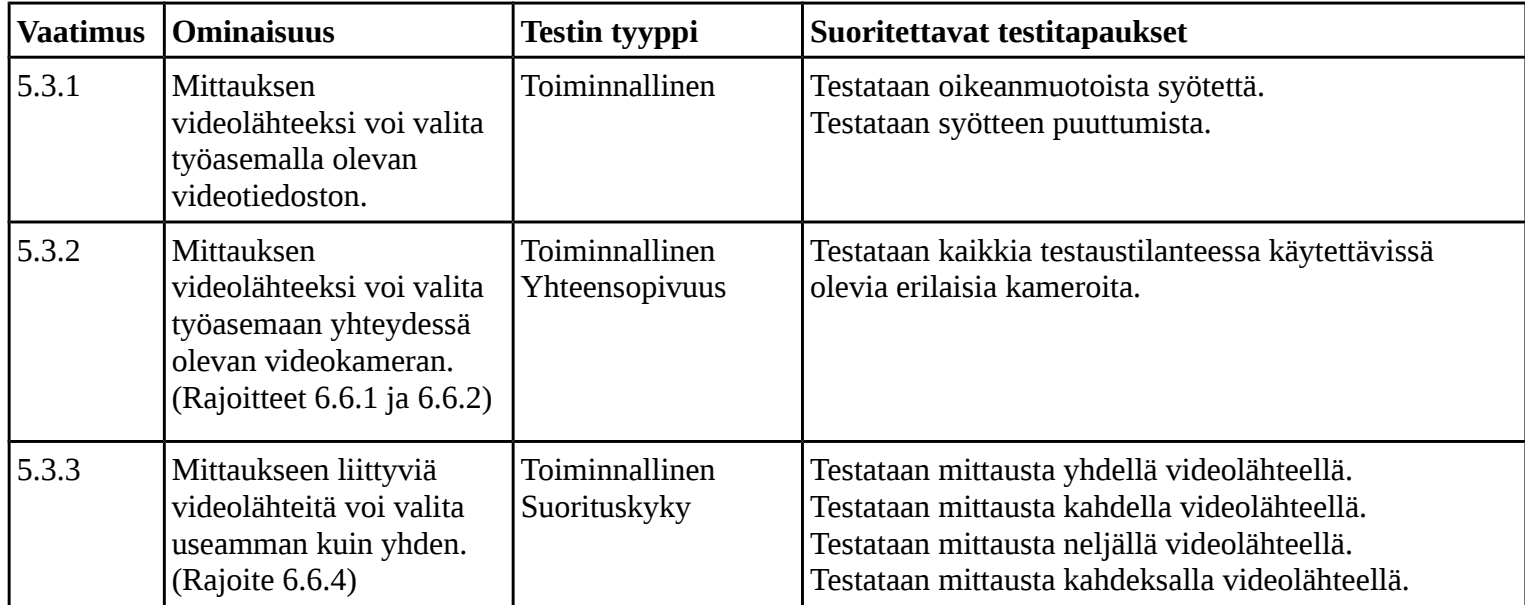

### 3.4 Mittauksen tietojen määrittäminen

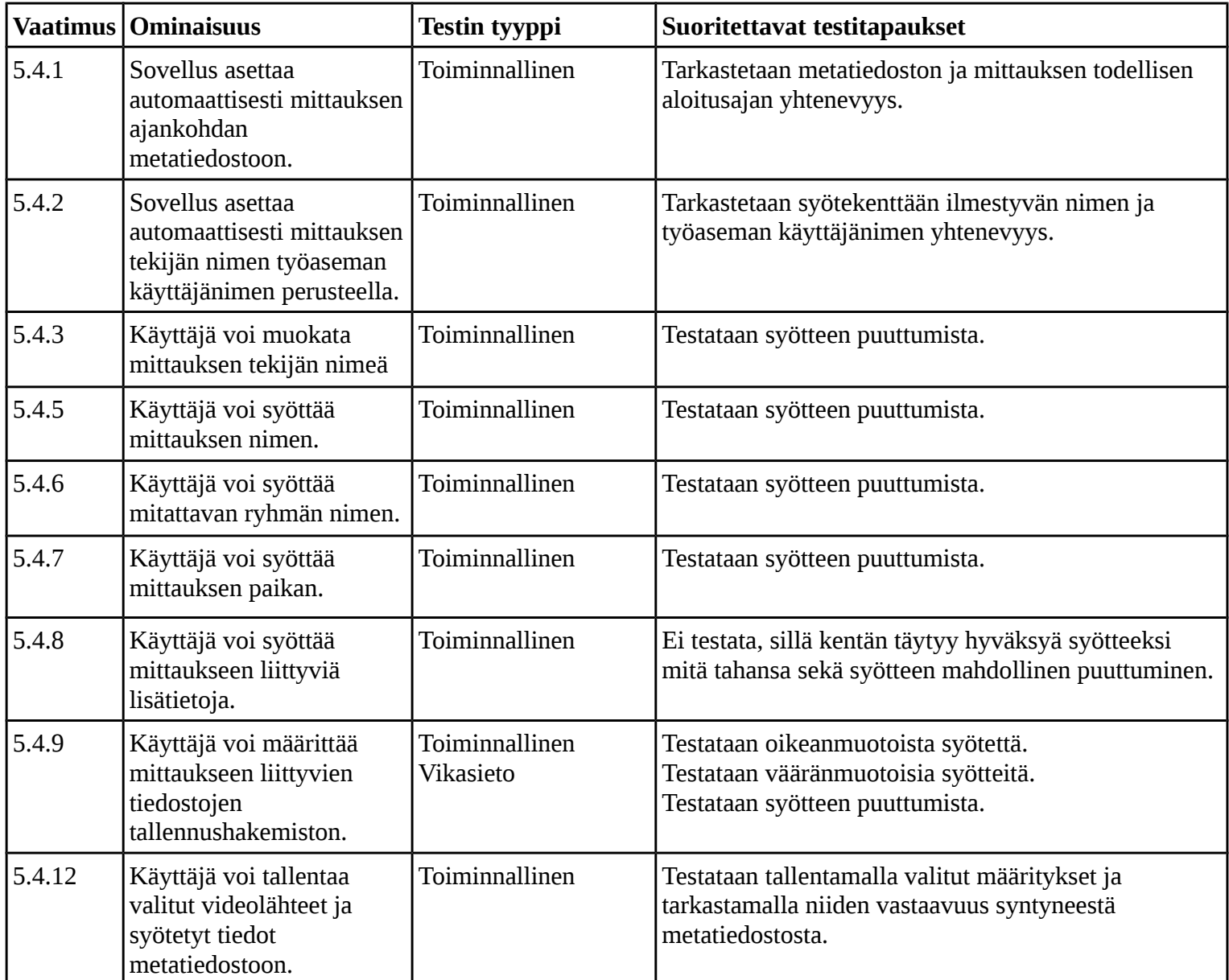

### 3.5 Kalibrointi

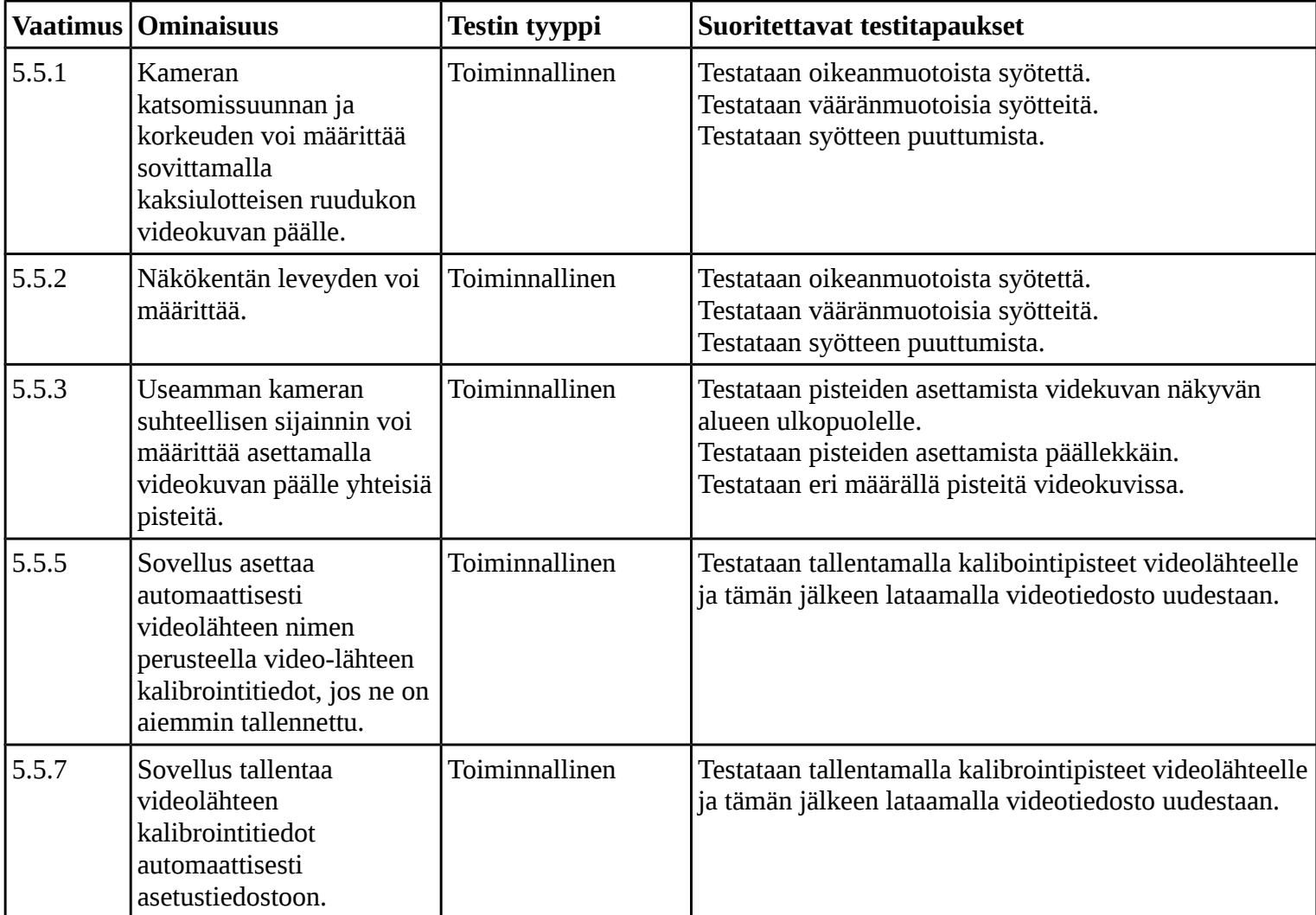

### 3.6 Mittauksen aloitus

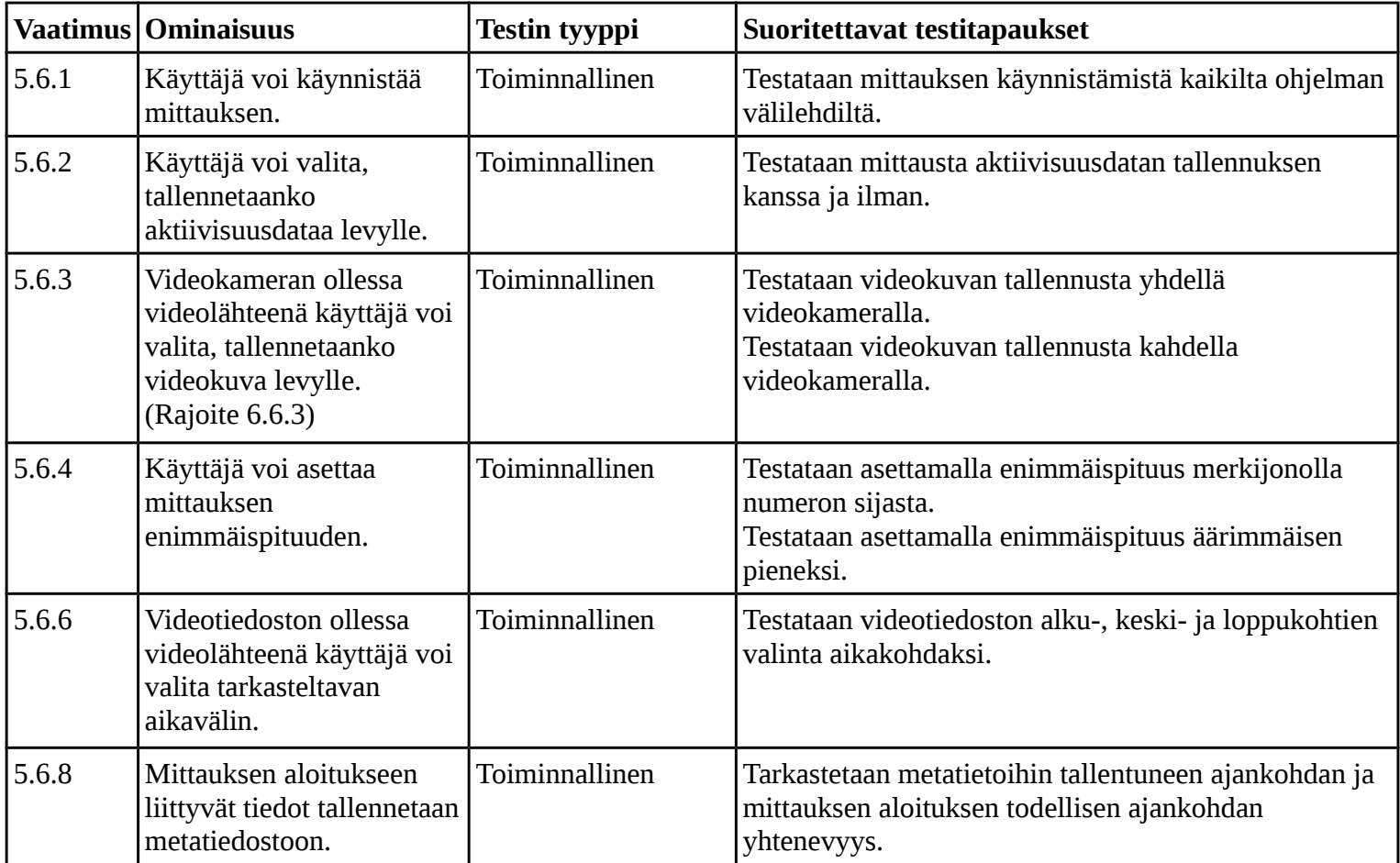

#### 3.7 Mittauksen seuranta

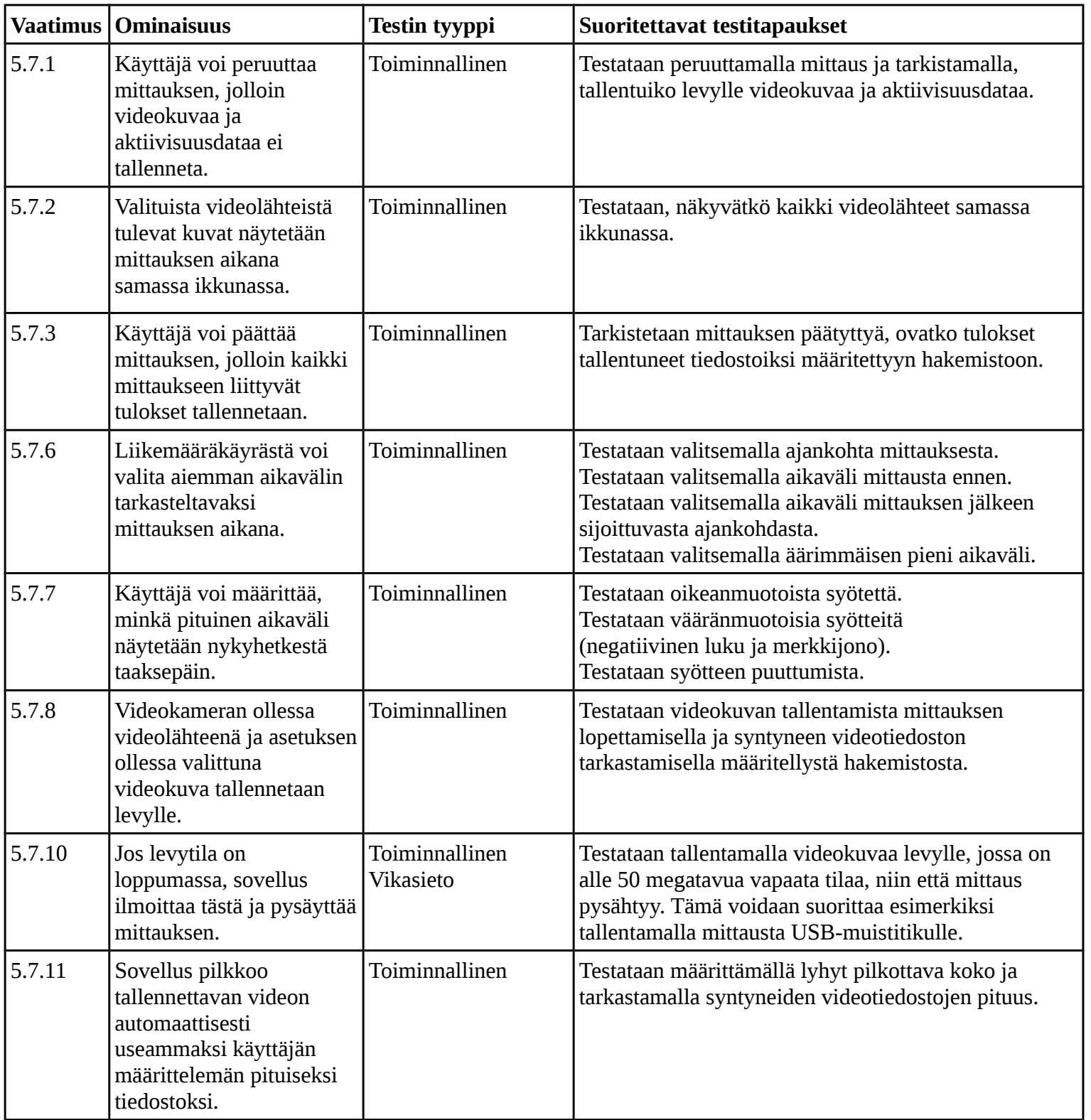

## 3.8 Tulosten näyttäminen ja käsittely.

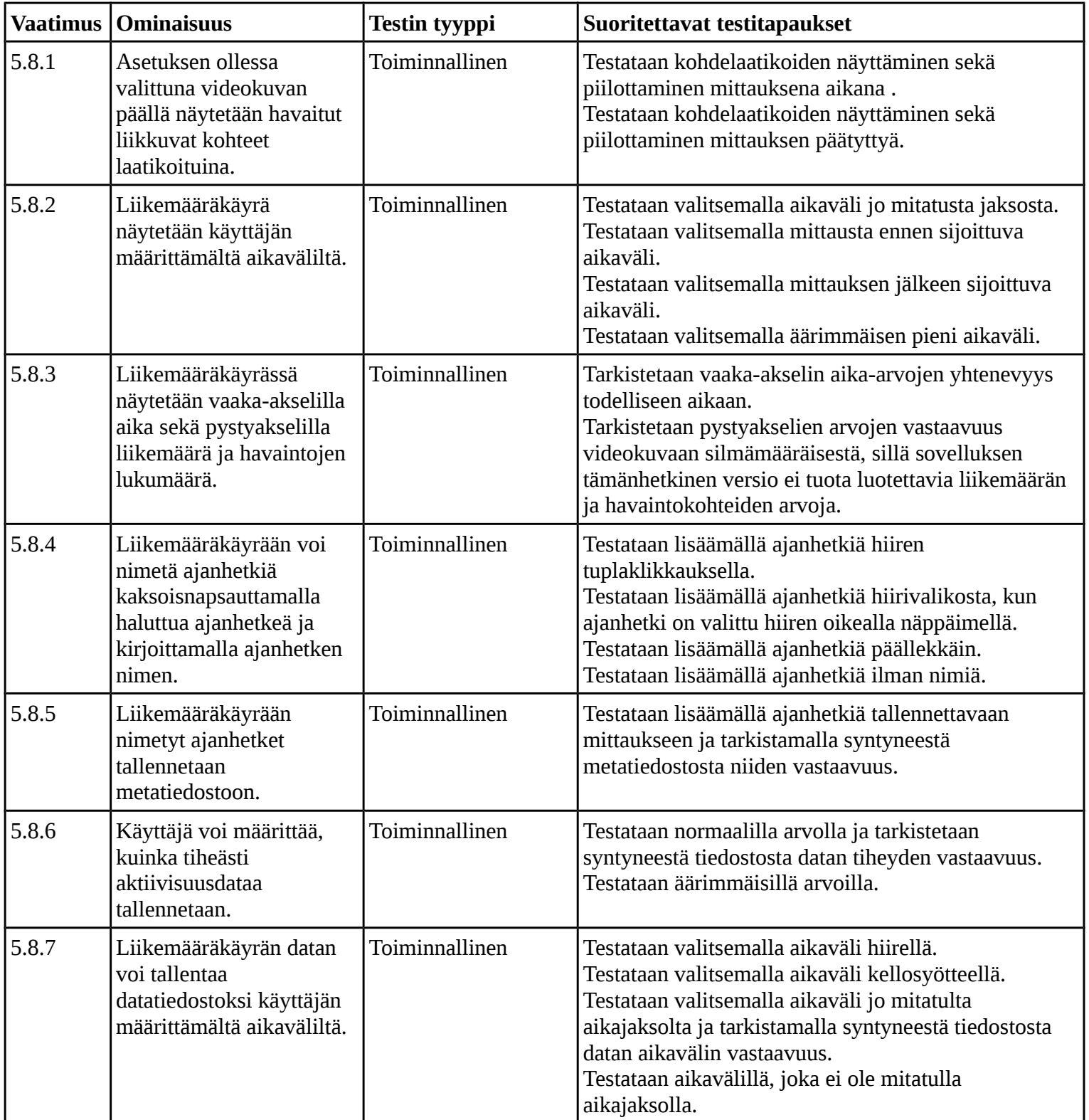

![](_page_9_Picture_196.jpeg)

### 3.9 Videon tallennusformaatit

![](_page_9_Picture_197.jpeg)

### 3.10 Videon lukuformaatit

![](_page_9_Picture_198.jpeg)

#### 3.11 Liikemääräkäyrän tallennusformaatit

![](_page_10_Picture_159.jpeg)

#### 3.12 Metatiedon tallennusformaatit

![](_page_10_Picture_160.jpeg)

### **4. Huomioitavat rajoitteet**

- 6.6.1 Videokameran lukemista varten mahdolliset siihen liittyvät ajurit on oltava asennettuina työasemalla.
- 6.6.2 Videokameran lukeminen ei ole mahdollista, jos OpenCV-kirjasto ei tue kameran rajapintaa.
- 6.6.3 Videoita voi tallentaa työasemalle korkeintaan niin paljon kuin siinä on levytilaa.
- 6.6.4 Sovelluksessa voi esiintyä hitautta riippuen työaseman tehoista, videolähteiden määrästä ja niiden kuvan tarkkuudesta.
- 6.6.5 Videokameran tyyppi määrää videokuvan enimmäistarkkuuden.
- 6.6.6 Sovelluksen riittää toimia Linux-pohjaisista käyttöjärjestelmistä vain Fedoralla (versio 18) ja Ubuntulla (versio 14.04).
- 6.6.7 Sovellus voi hidastua, jos käytettävä FPS asetetaan liian suureksi.
- 6.6.8 Mittaustulokset voivat olla epätarkkoja, jos käytettävä FPS on liian pieni tai liian suuri.

### **5. Lähteet**

[1] Kivelä Joel, Koskenkorva Erkki, Lehtinen Mika, Leppäaho Oskari ja Partanen Petri, "Liikkuvaprojekti, Vaatimusmäärittely", url:

[http://sovellusprojektit.it.jyu.fi/liikkuva/dokumentit/vaatimusmaarittely/liikkuva\\_vaatimusmaarittely\\_0.](http://sovellusprojektit.it.jyu.fi/liikkuva/dokumentit/vaatimusmaarittely/liikkuva_vaatimusmaarittely_0.8.0.pdf) [8.0.pdf](http://sovellusprojektit.it.jyu.fi/liikkuva/dokumentit/vaatimusmaarittely/liikkuva_vaatimusmaarittely_0.8.0.pdf) Jyväskylän yliopisto, tietotekniikan laitos 14.5.2014

[2] "Integrointi-ja järjestelmätestaus", tSoft - Ohjelmistotuotannon tietokeskus, url : <http://cs.joensuu.fi/tSoft/testaus.htm>Joensuun yliopisto, tietojenkäsittelytieteen laitos 14.11.2007